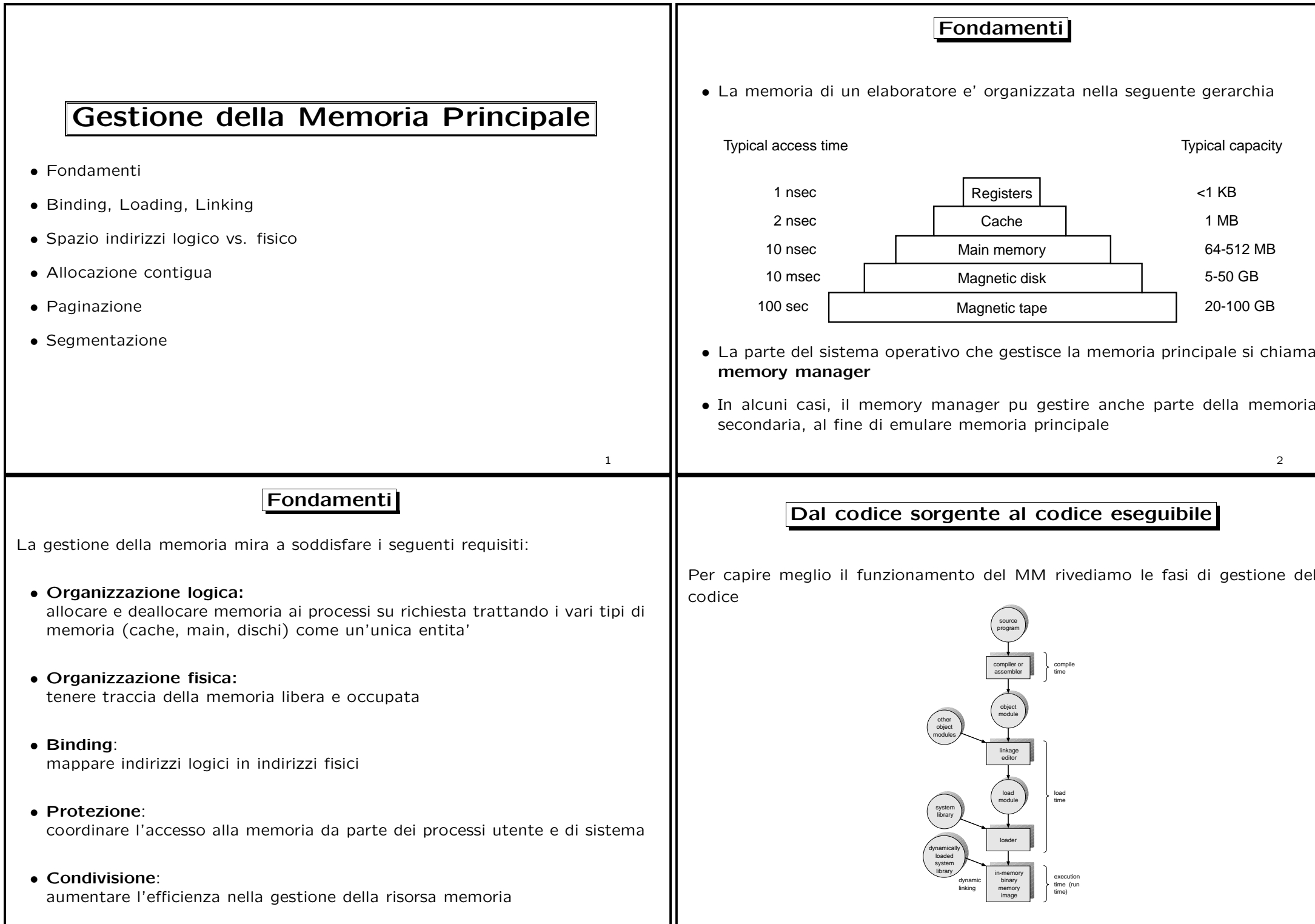

3

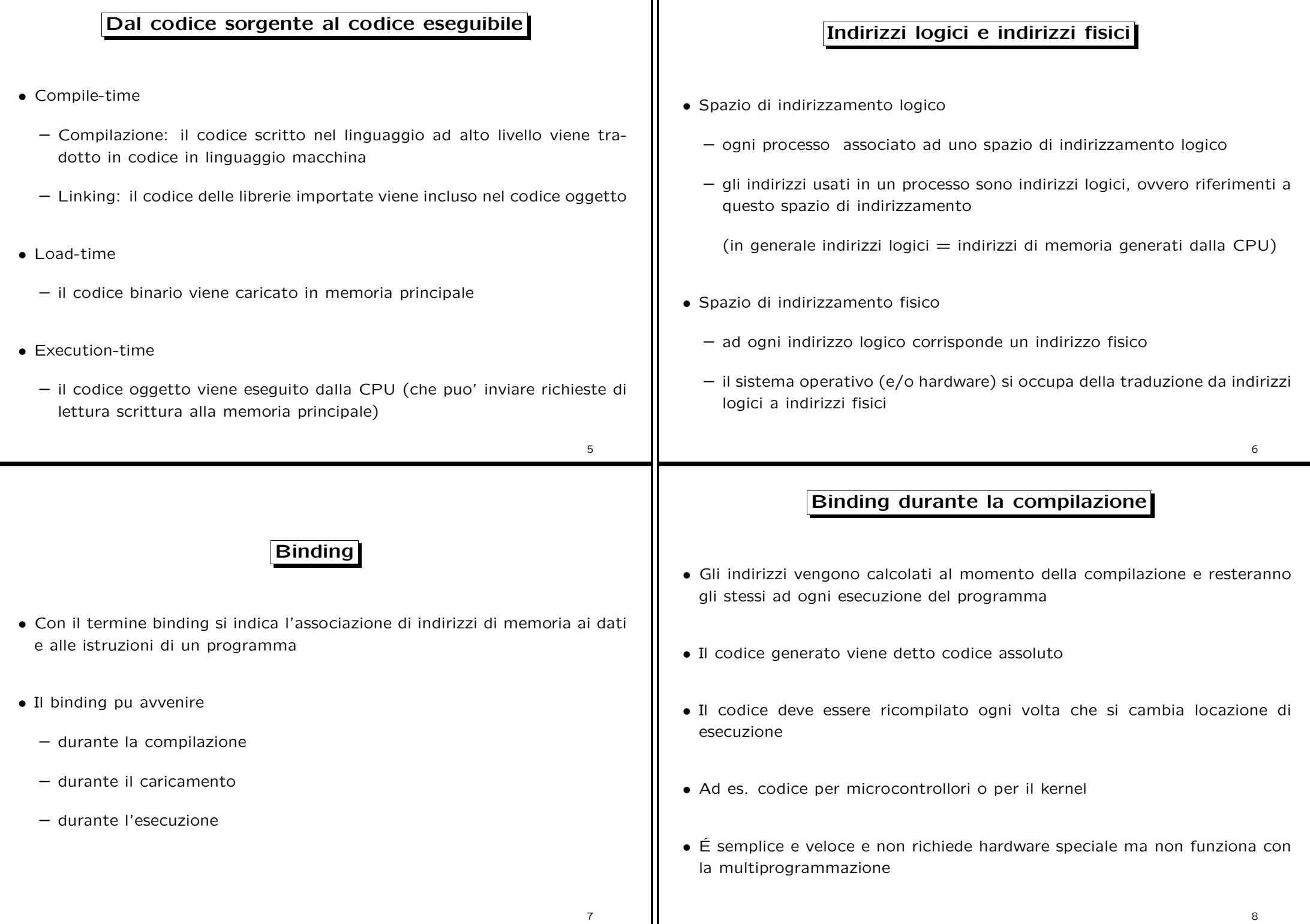

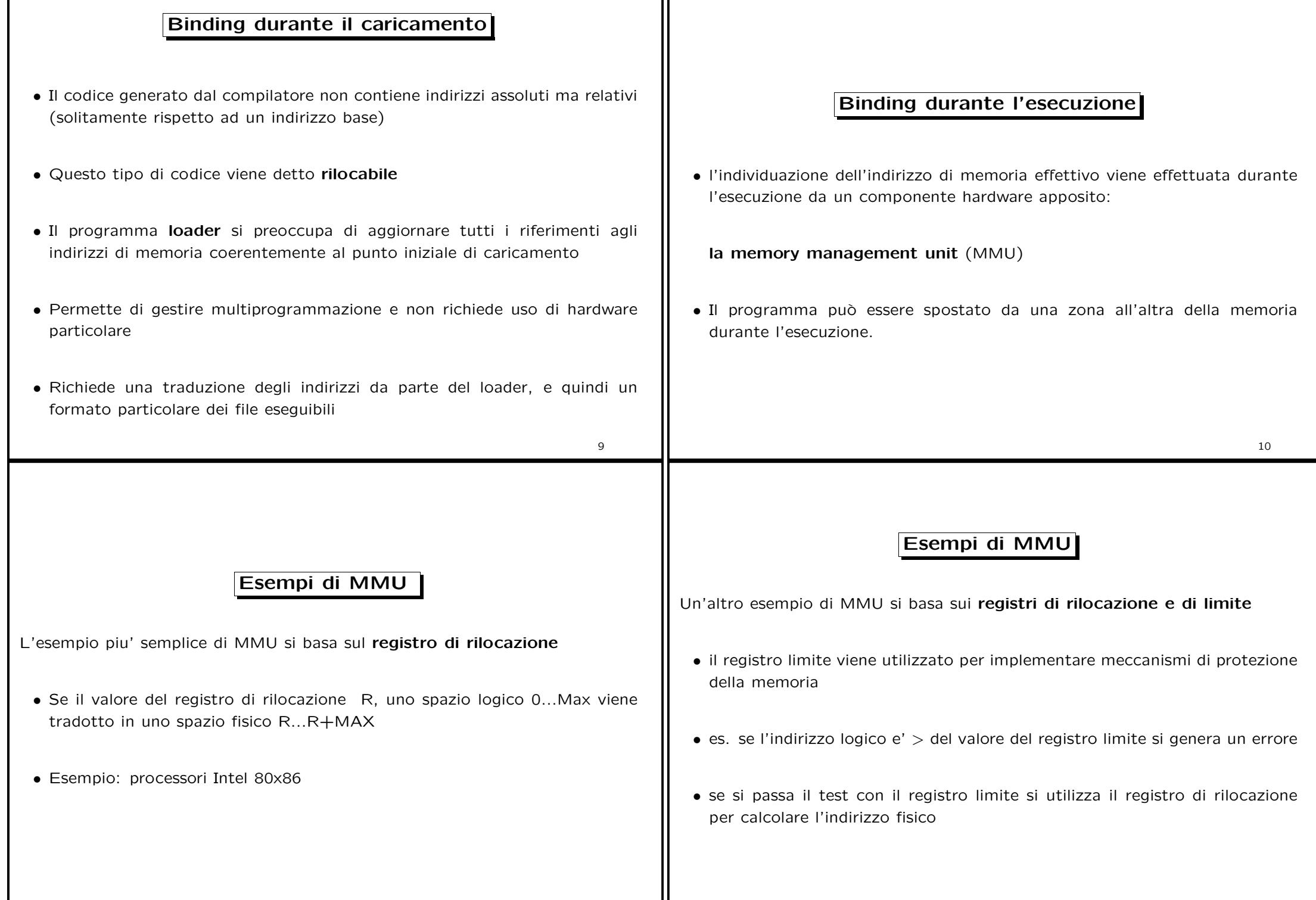

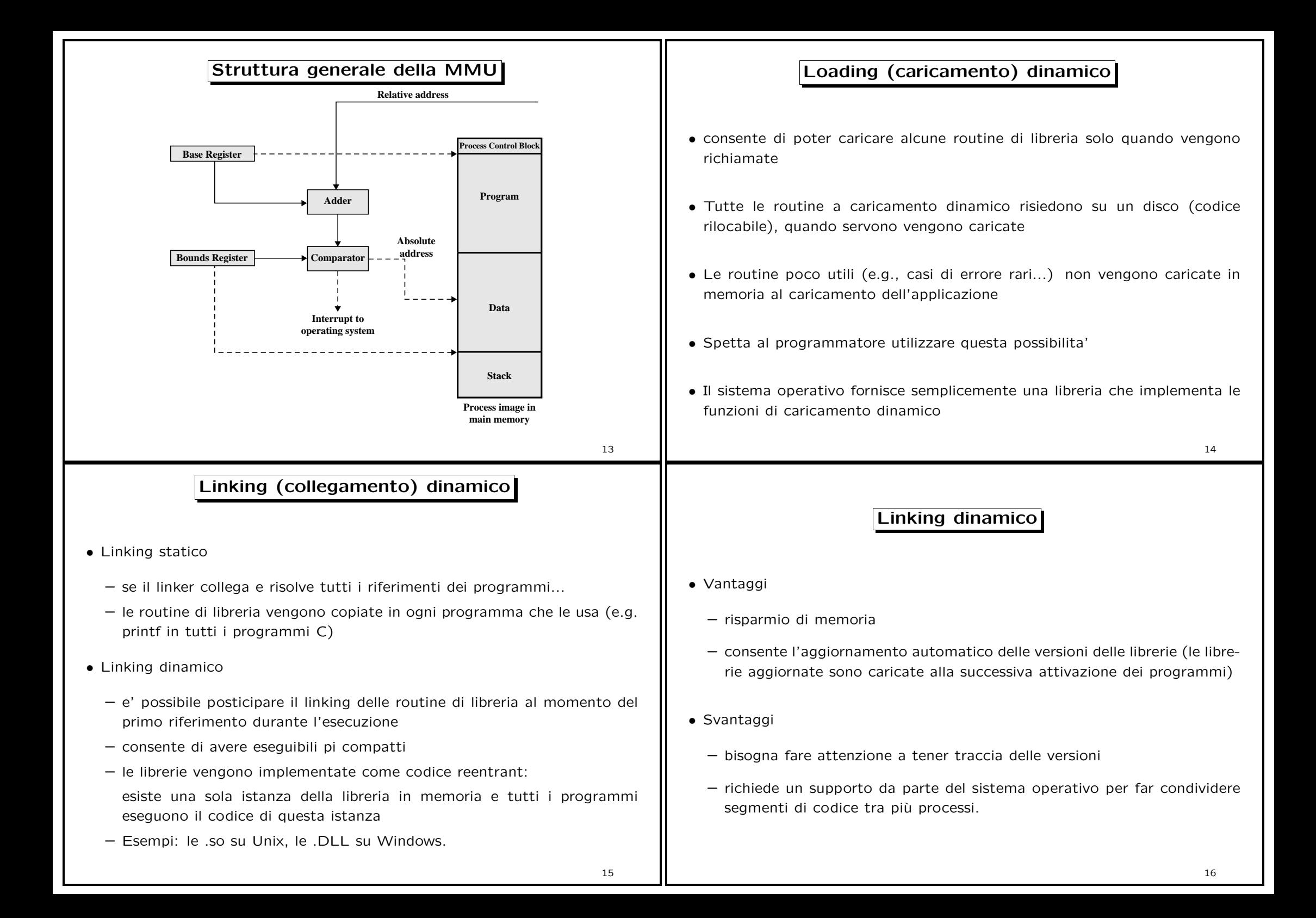

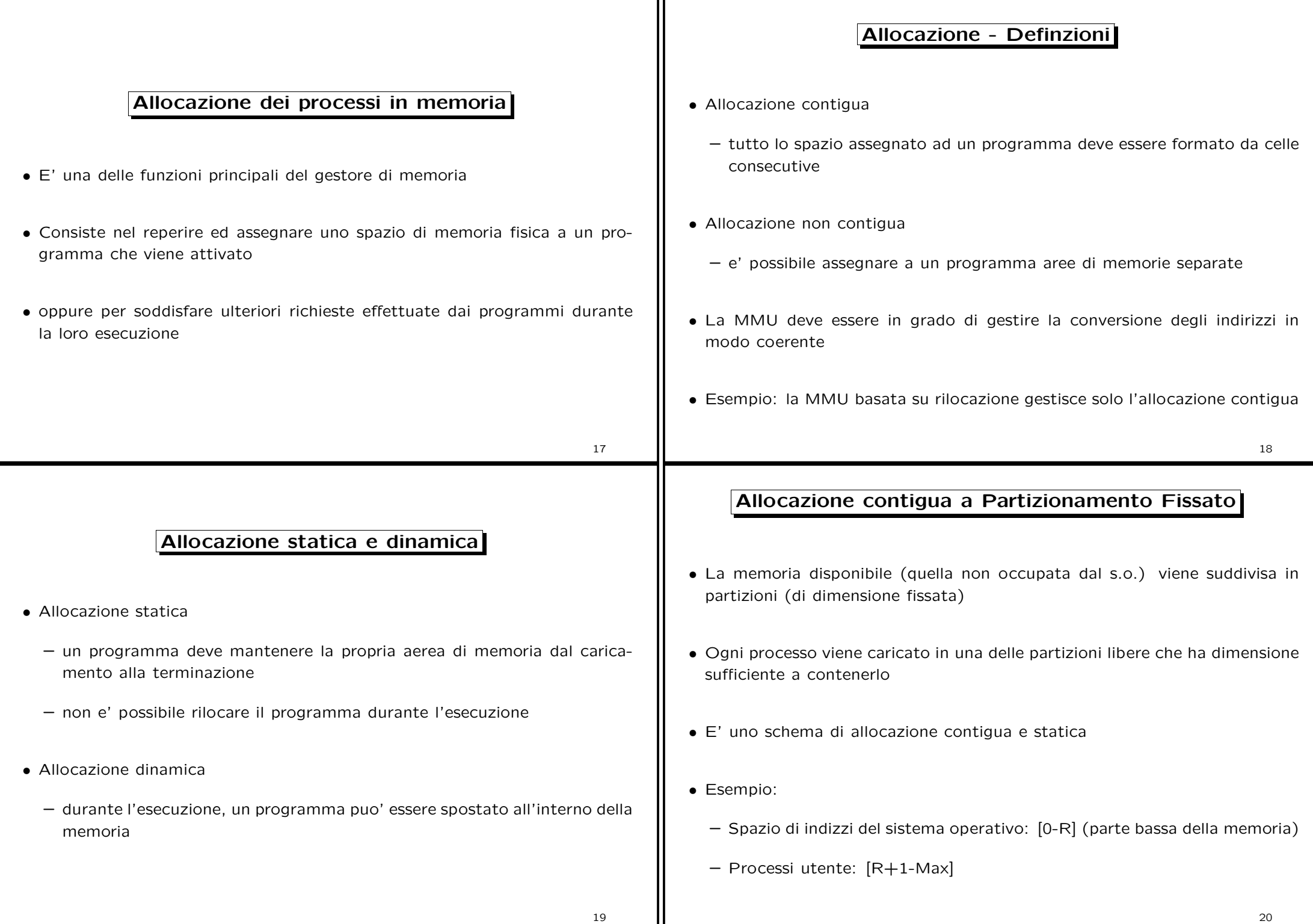

## Gestione Partizioni - Code di input • Il sistema operativo puo' utilizzare delle code di input per scegliere come Frammentazione Interna allocare le partizioni ai processi • Quando arriva un processo, gli viene allocata completamente una partizione tra quelle libere • Se la dimensione della partizione allocata ad un processo è superiore a quella • Se si utilizza una coda per ogni partizione si corre il rischio si sottoutilizzare necessaria al processo la parte di memoria rimanente viene sprecato memoria • Se si mantiene una sola coda per tutte le partizioni si pone il problema della • Questo fenomeno viene chiamato frammentazione interna mappatura processo  $\rightarrow$  partizione • Ci sono varie strategie: • A causa di questo problema questo tipo di allocazione viene utilizzato solo per sistemi embedded – First-fit: per ogni partizione si seleziona il primo processo nella coda con dimensione minore uguale della dimensione della partizione – Best-fit: per ogni partizione si seleziona il processo piu' grande tra i processi nella coda che hanno dimensione minore uguale della dimensione della partizione 21 22 Allocazione contigua <sup>a</sup> Partizionamento Dinamico Multiple input queues 800K ПĐ Partition 4 Partition 4 700K • I processi vengono sempre allocati in uno spazio contiguo di celle **Single** Partition 3 Partition 3 • La memoria disponibile (nella quantita' richiesta) viene assegnata ai processi input queue che ne fanno richiesta ГНЪГНЪН 400K • Nella memoria possono essere presenti diverse zone inutilizzate: per effetto Partition 2 Partition 2 della terminazione di processi oppure per non completo utilizzo dell'area disponibile da parte dei processi attivi 200K  $\Box$ i $\Box$ i $\Box$ Partition 1 Partition 1 100K • Il sistema operativo deve mantenere traccia delle partizioni allocate <sup>e</sup> degli **Operating** Operating system system spazi liberi 0 (a) (b)

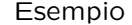

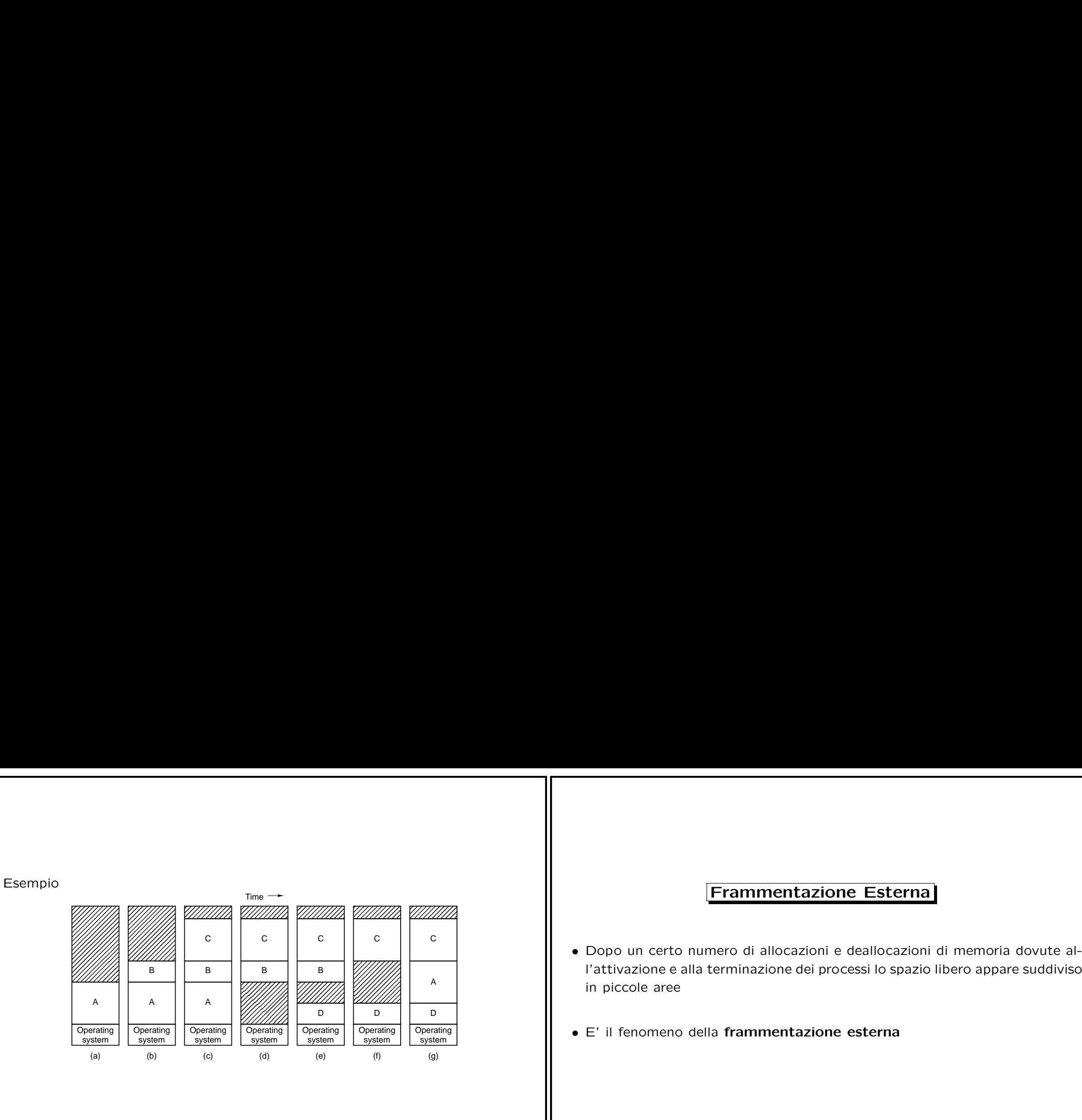

- 
- 

## Compattazione

- Se <sup>e</sup>' possibile rilocare i programmi durante la loro esecuzione, <sup>e</sup>' allora possibile procedere alla compattazione della memoria
- Compattare la memoria significa spostare in memoria tutti i programmi in modo da riunire tutte le aree inutilizzate
- E' un operazione volta <sup>a</sup> risolvere il problema della frammentazione esterna
- E' un operazione molto onerosa: occorre copiare (fisicamente) in memoria grandi quantit di dati
- Non puo' essere utilizzata in sistemi interattivi: i processi devono essere fermi durante la compattazione

## Allocazione dinamica - Strutture dati

- Quando la memoria assegnata dinamicamente abbiamo bisogno di una struttura dati per mantenere informazioni sulle zone libere <sup>e</sup> sulle zone occupate
- Strutture dati possibili: mappe di bit, liste con puntatori

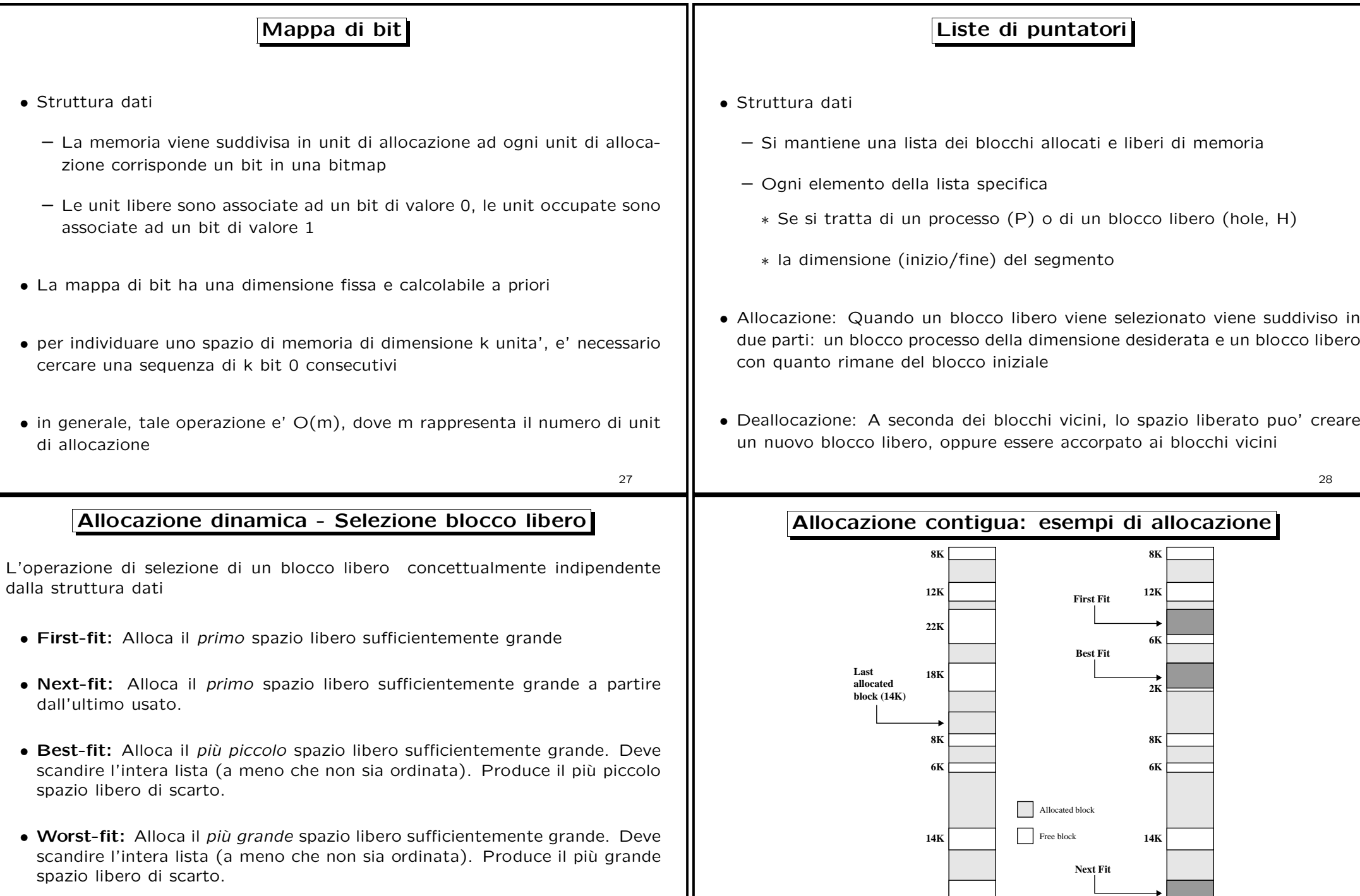

**36K**

**(a) Before**

29

In generale, gli algoritmi migliori sono il first-fit <sup>e</sup> il next-fit. Best-fit tende <sup>a</sup> frammentare molto. Worst-fit è più lento.

zione

scandire

scandire

**20 K**

**(b) After**

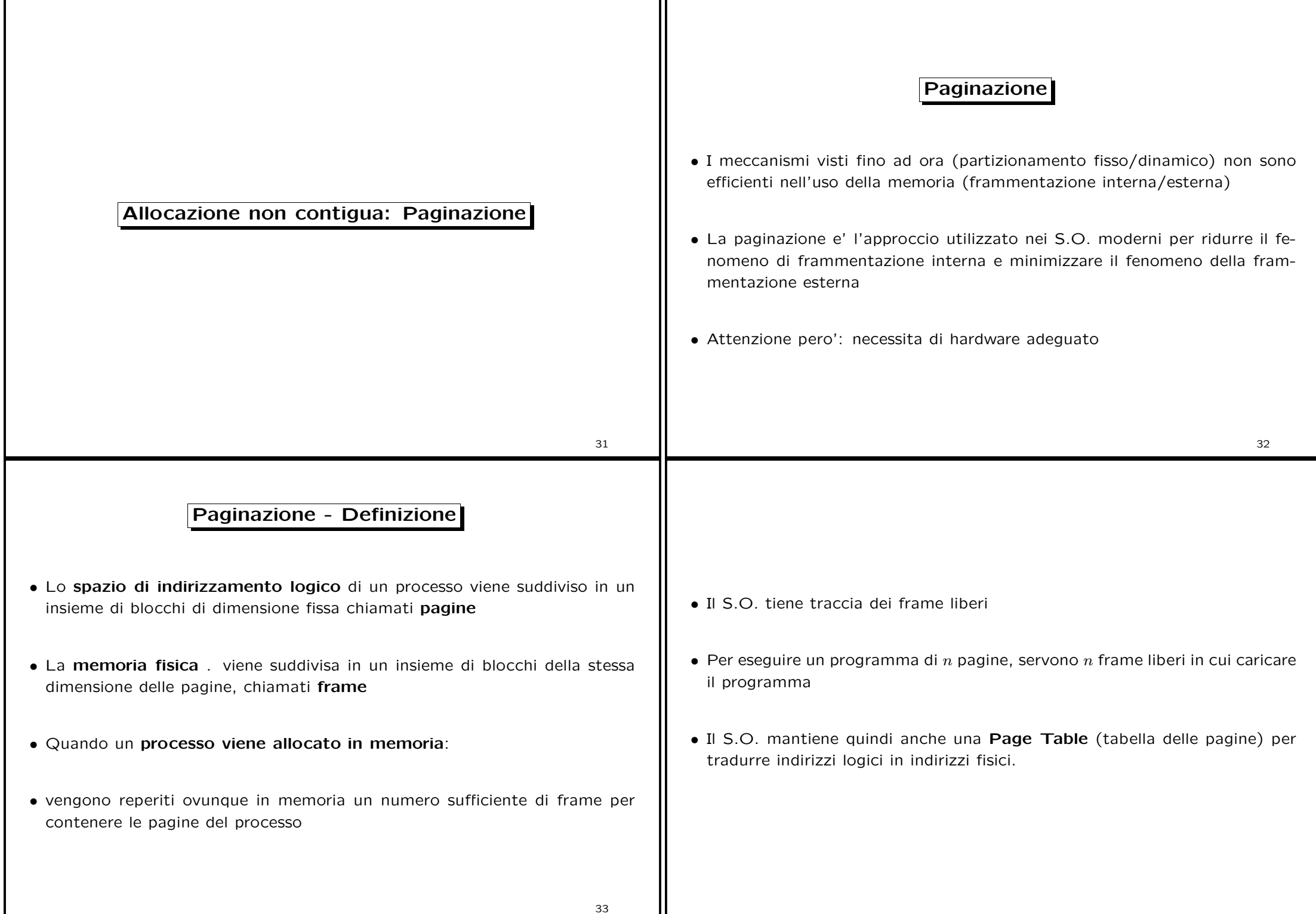

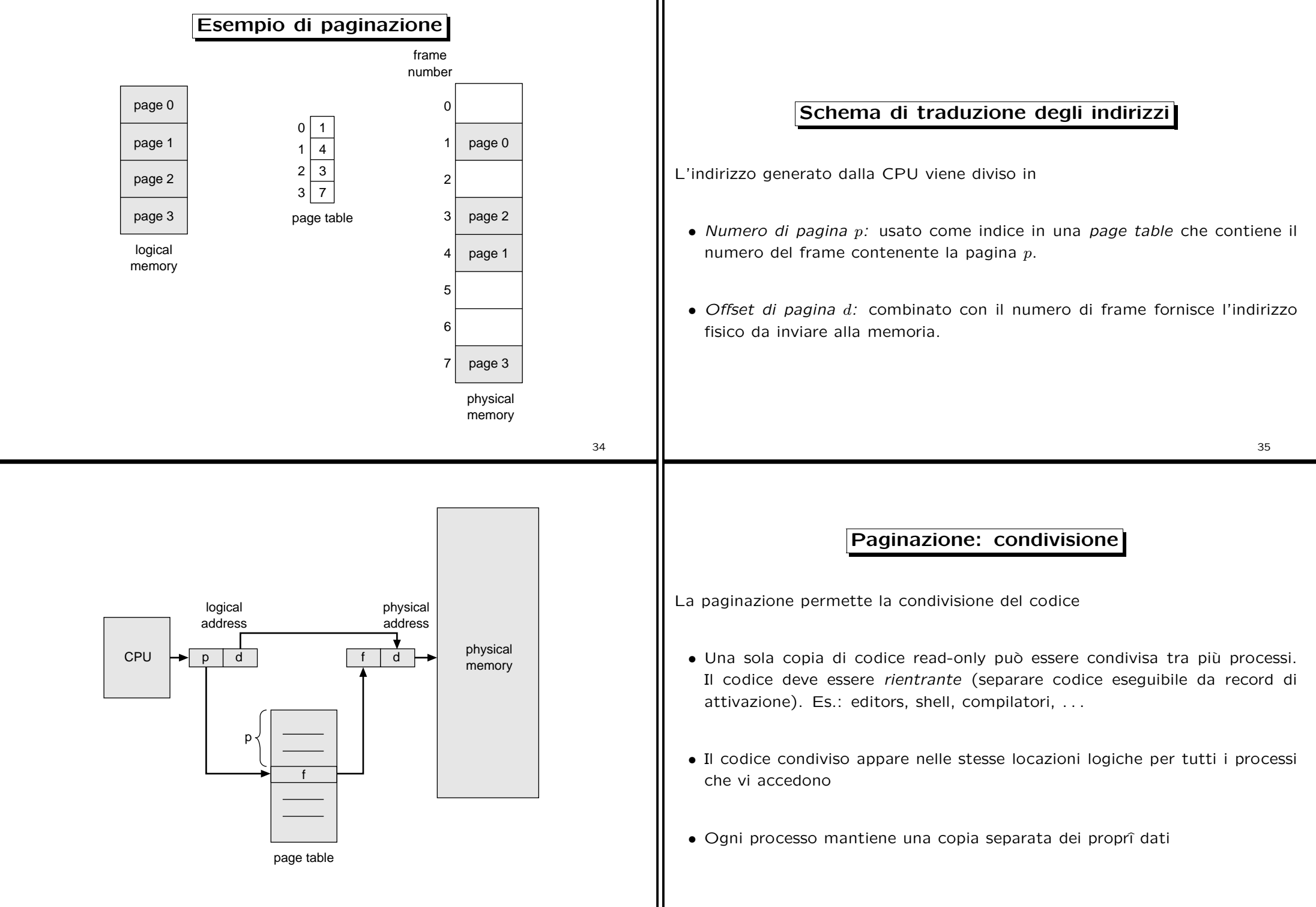

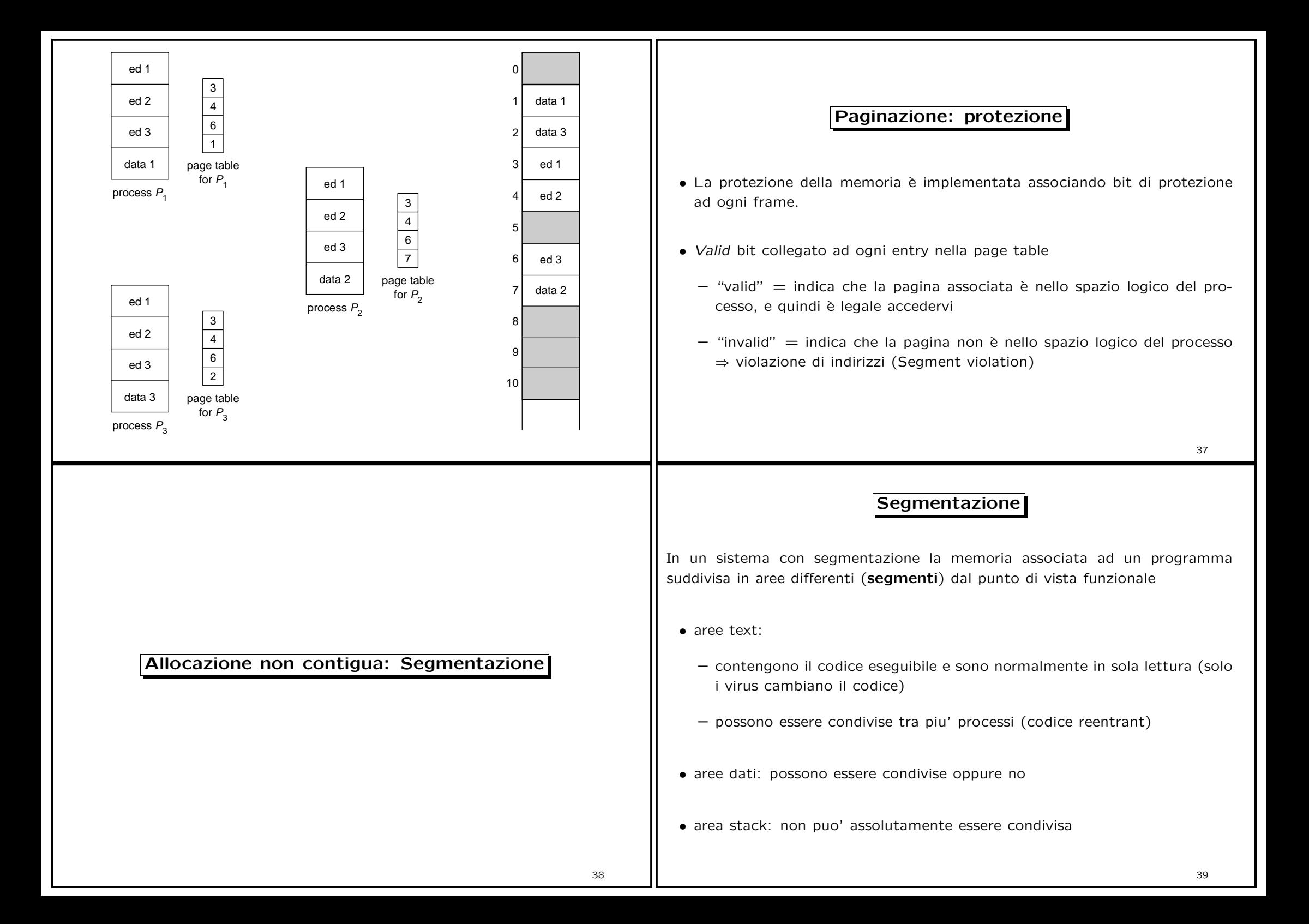

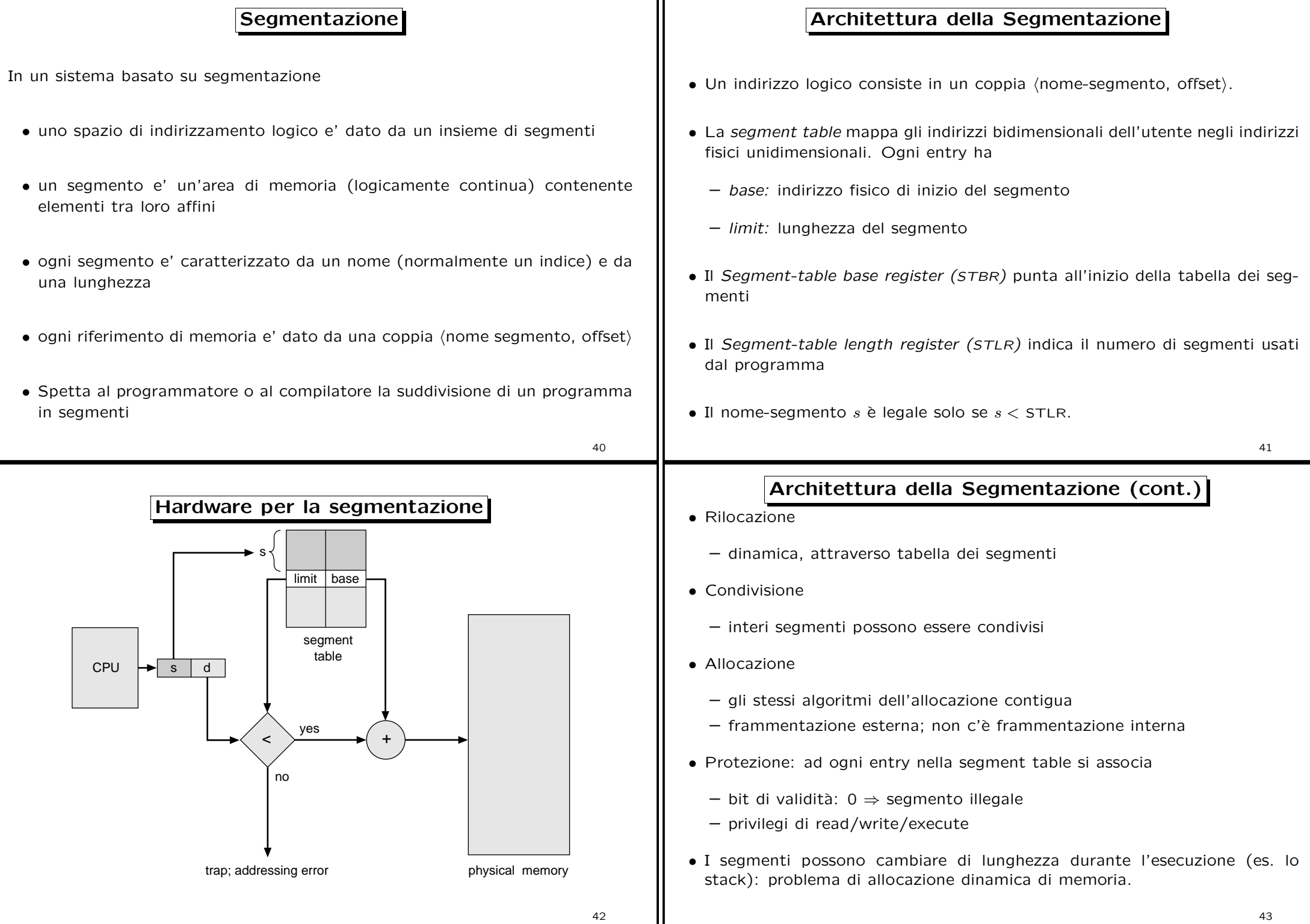

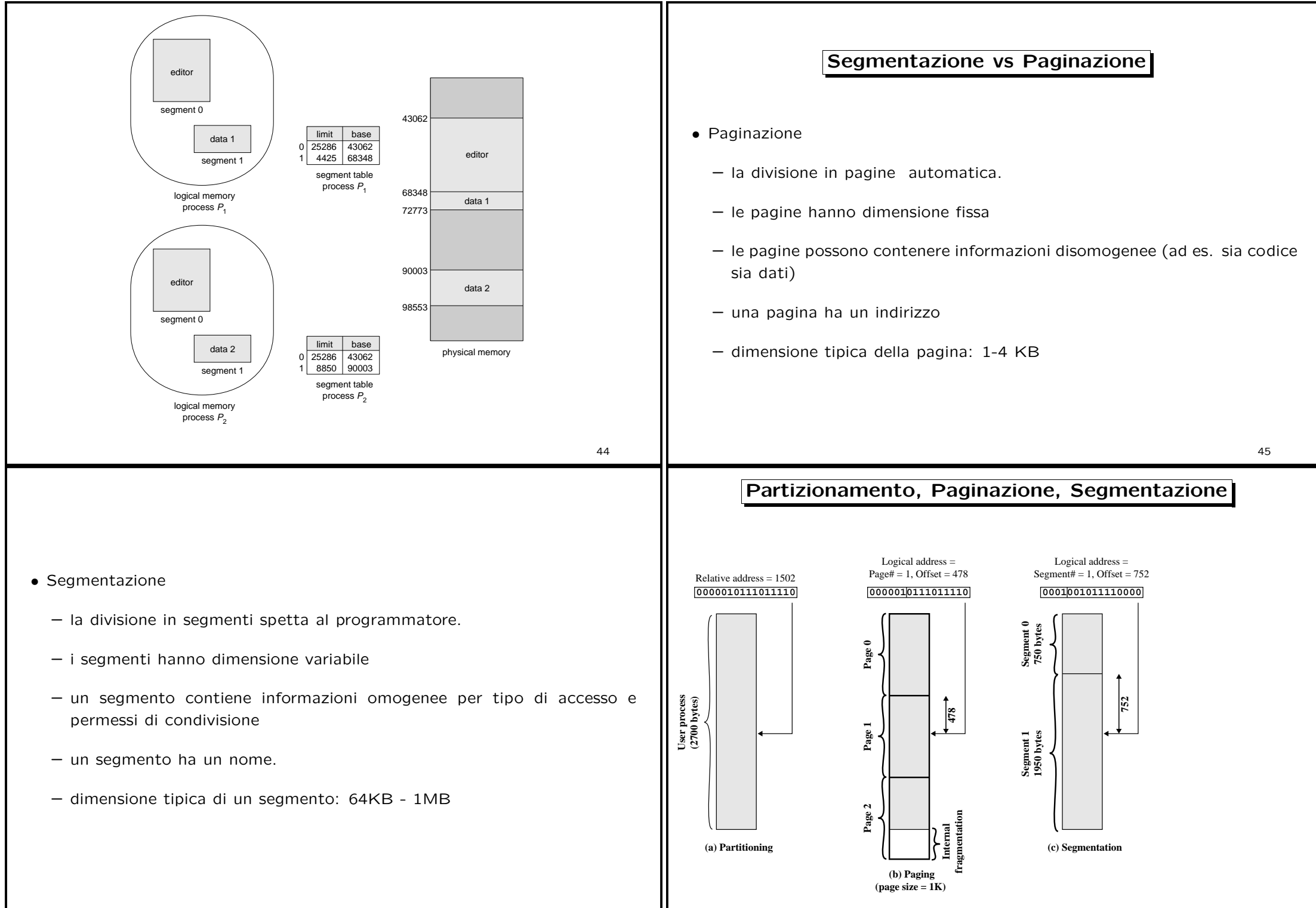

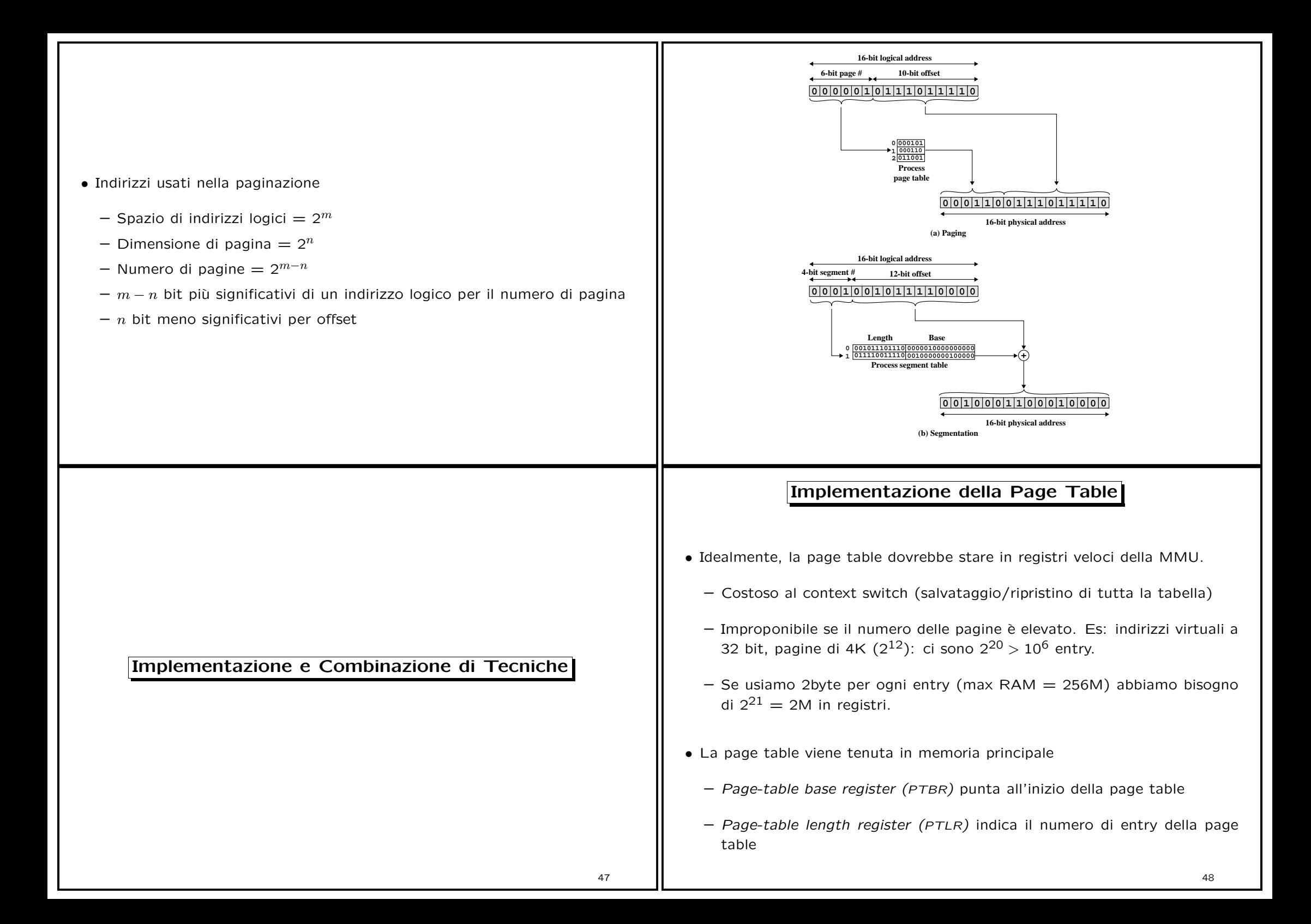

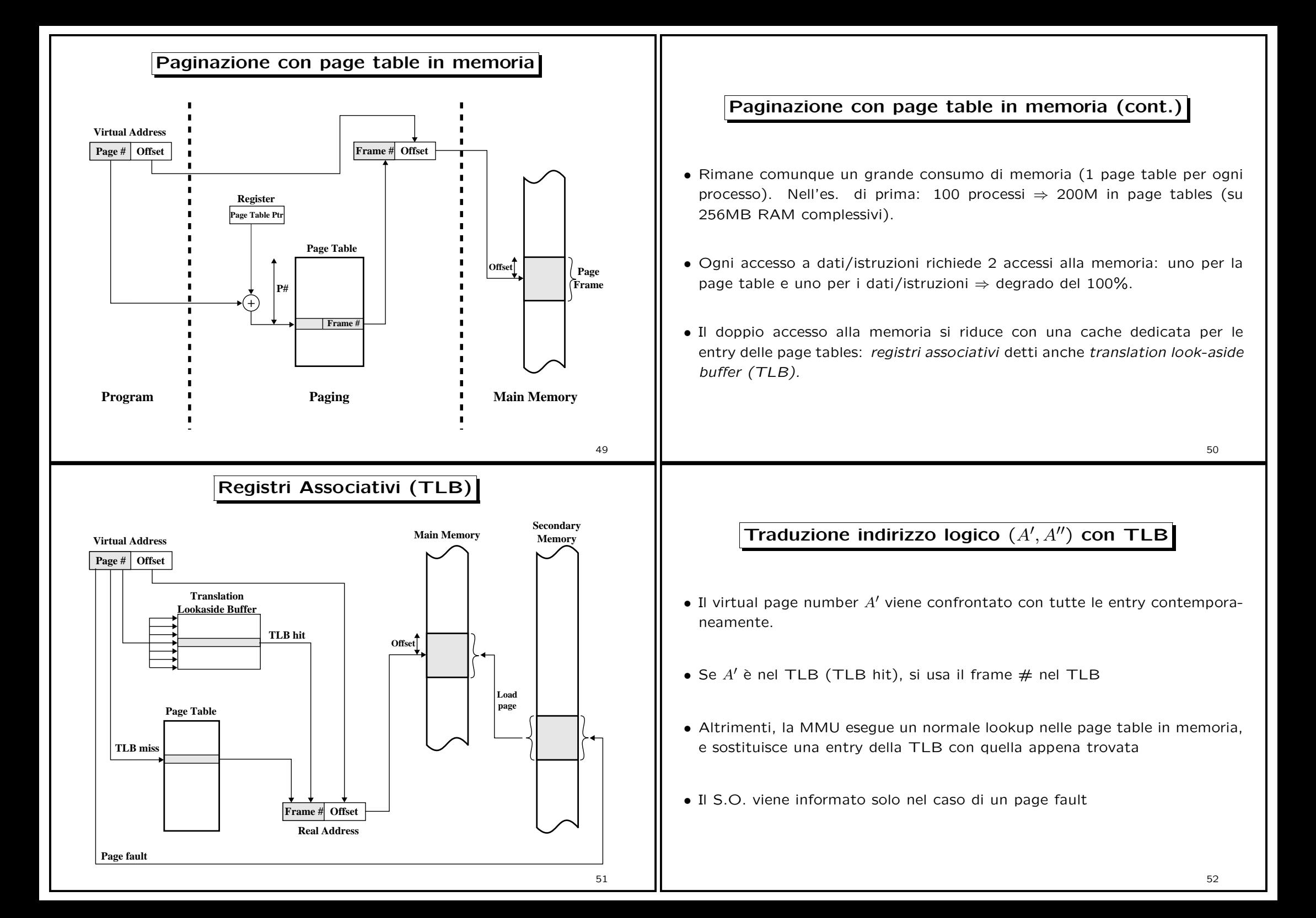

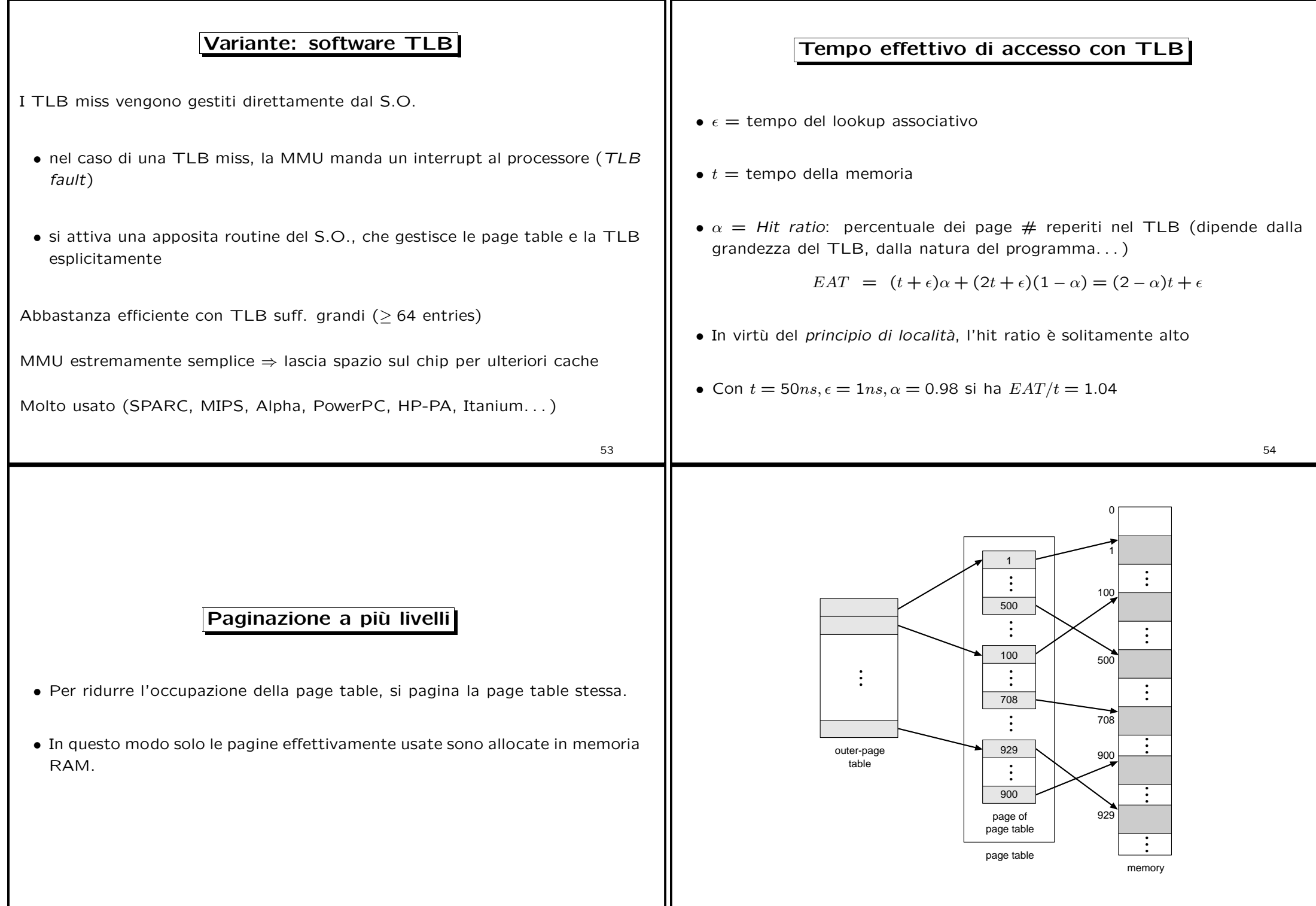

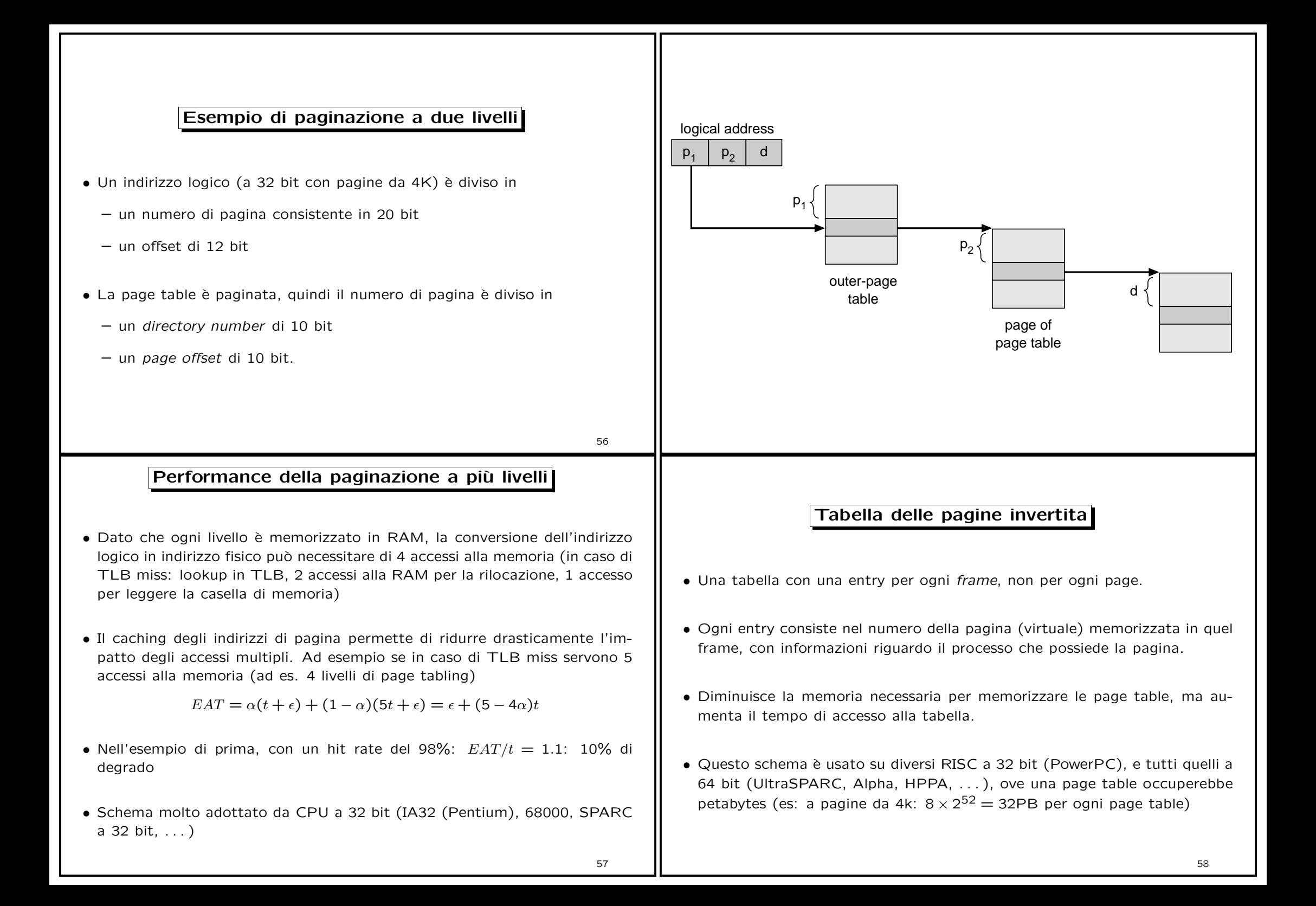

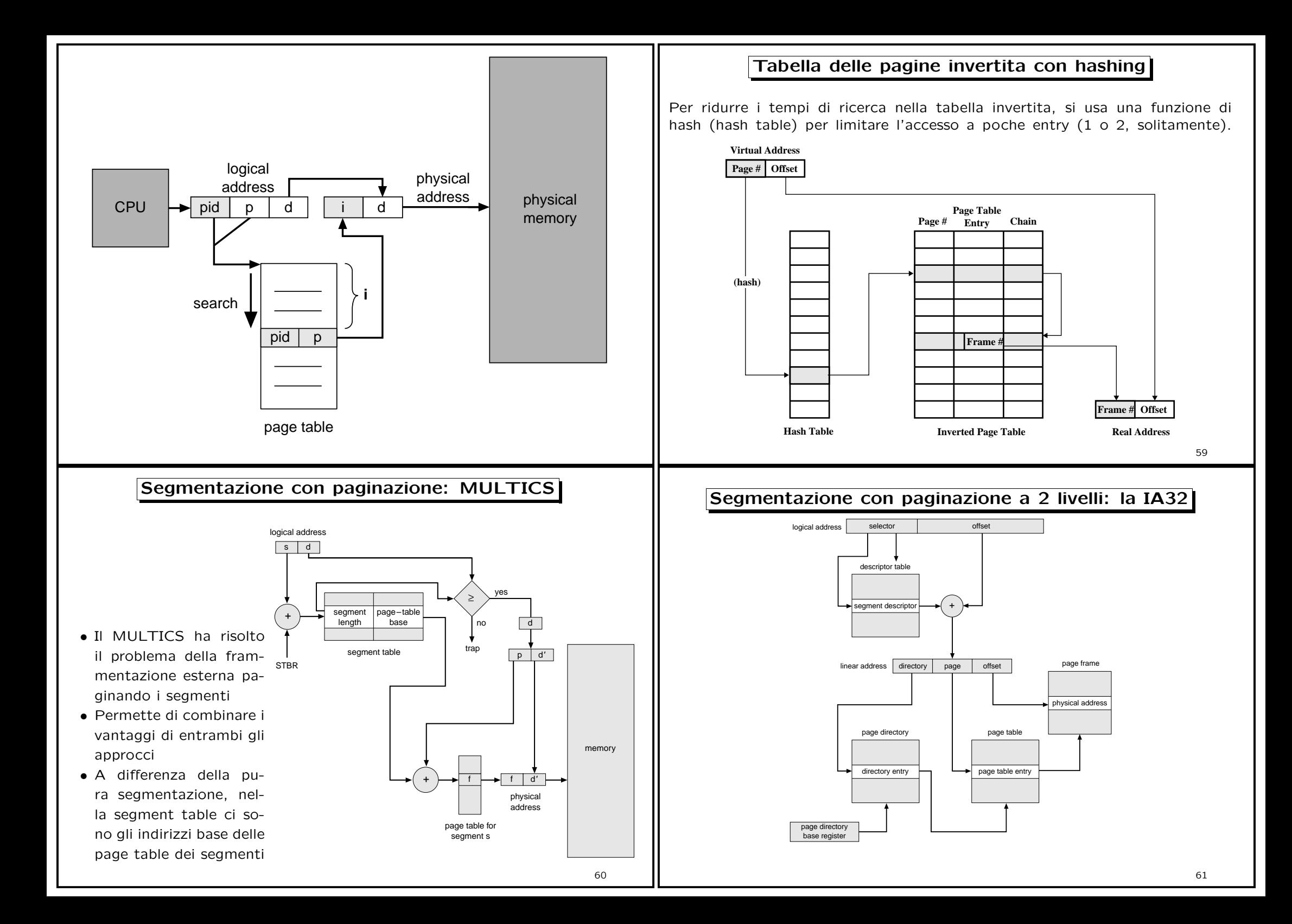

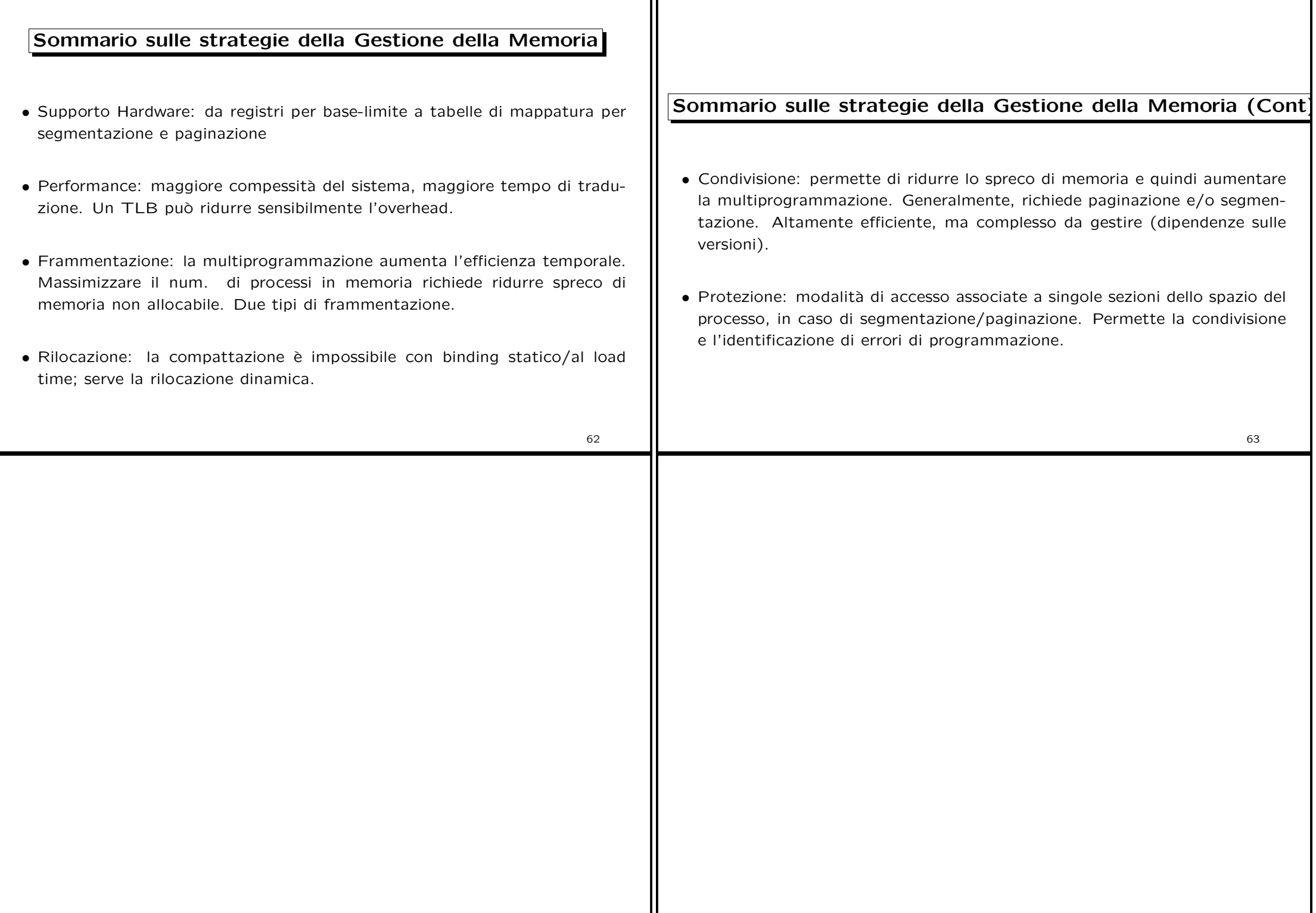